<span id="page-0-0"></span>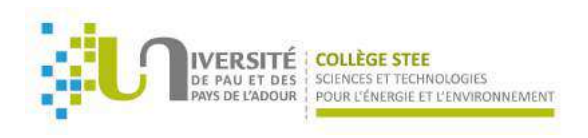

# Physique Chimie et Simulations Numériques

Germain Salvato Vallverdu

germain.vallverdu@univ-pau.fr

Germain Salvato Vallverdu Institut des Sciences Analytiques et de Physico-Chimie pour l'Environnement et les Matériaux 14 Juin 2022

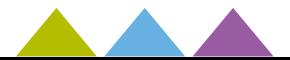

### <span id="page-1-0"></span>**1 [Chimie théorique et simulations numériques](#page-2-0)**

### **2** [Trajectoire d'un projectile](#page-6-0)

O Chimie théorique et simulations numériques<br>
Modèle sans fortiements - Chute libre<br>
Modèle avec fortements - Chute libre<br>
Modèle avec fortements - cas urbulent<br>
Modèle avec force de trainée - cas urbulent<br>
Résolution numé [Modèle sans frottements - Chute libre](#page-7-0) [Modèle avec frottements - cas simple](#page-9-0) [Modèle avec force de traînée - cas turbulent](#page-11-0) [Résolution numérique du problème](#page-13-0)

### **3** [Simulations numériques du Méthane](#page-18-0)

[Thermodynamique Statistique](#page-19-0) [Le modèle](#page-22-0) [Quelques résultats](#page-23-0)

- <sup>4</sup> [High Performance Computing](#page-28-0)
- **6** [Simulations numériques de systèmes complexes](#page-30-0)
- <sup>6</sup> [Simulations de modèles réactifs \(ReaxFF\)](#page-36-0)

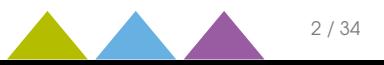

### <span id="page-2-0"></span>**O** [Chimie théorique et simulations numériques](#page-2-0)

- 
- 
- 
- 
- 

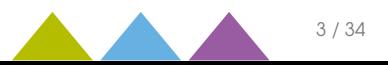

### Chimie Théorique et Simulations Numériques

Du multi-disciplinaire dans une discipline

#### [Contents](#page-1-0)

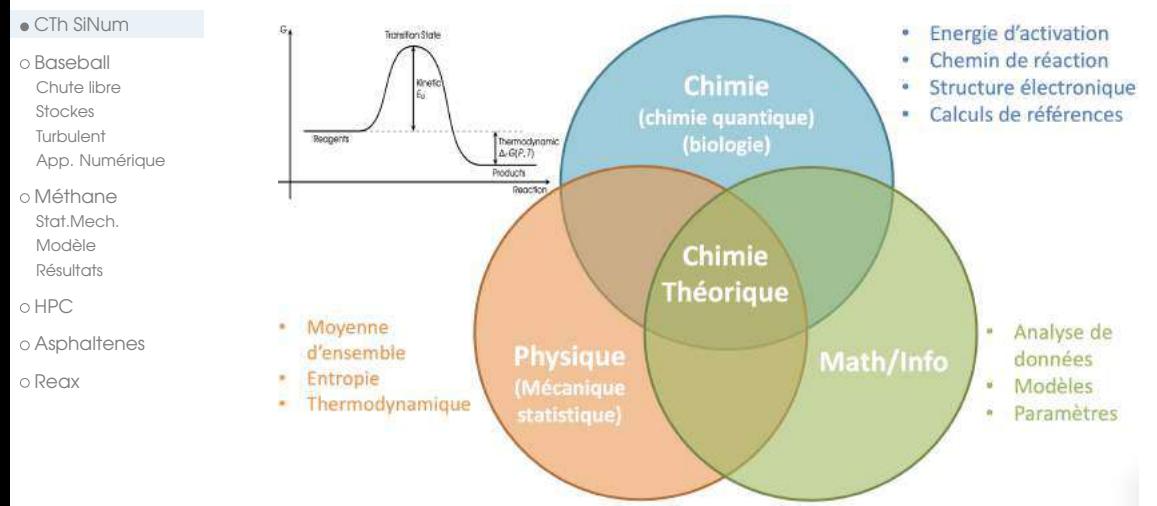

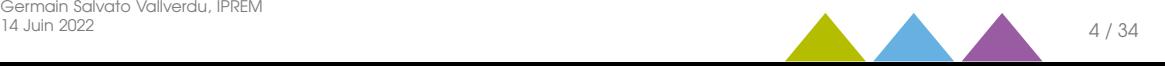

### Chimie Théorique et Simulations Numériques

Du multi-disciplinaire dans une discipline

#### [Contents](#page-1-0)

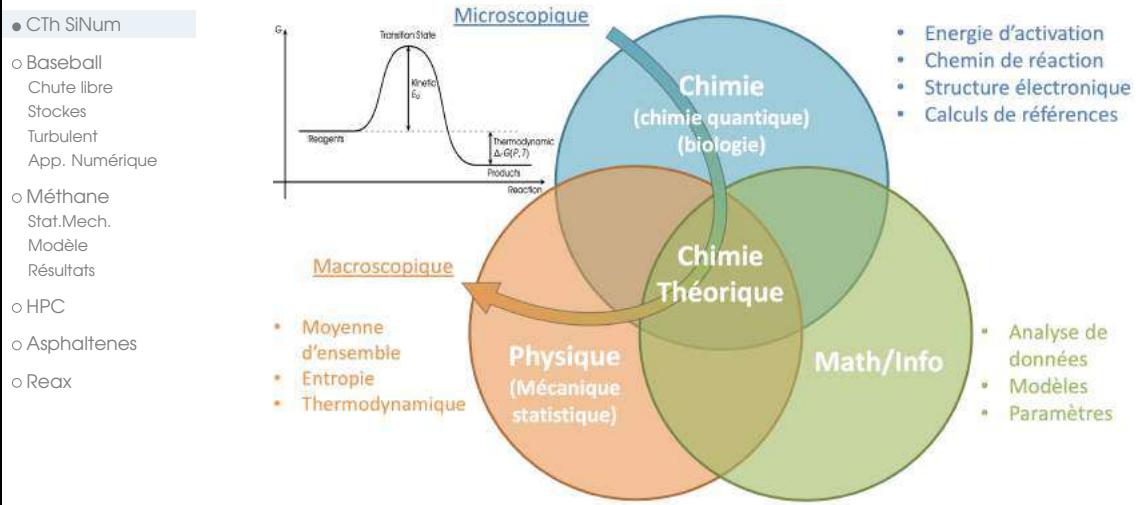

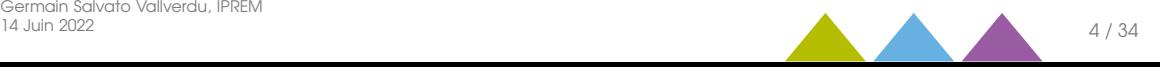

### Exemples de sujet de recherche

Concerne de nombreux champs disciplinaires

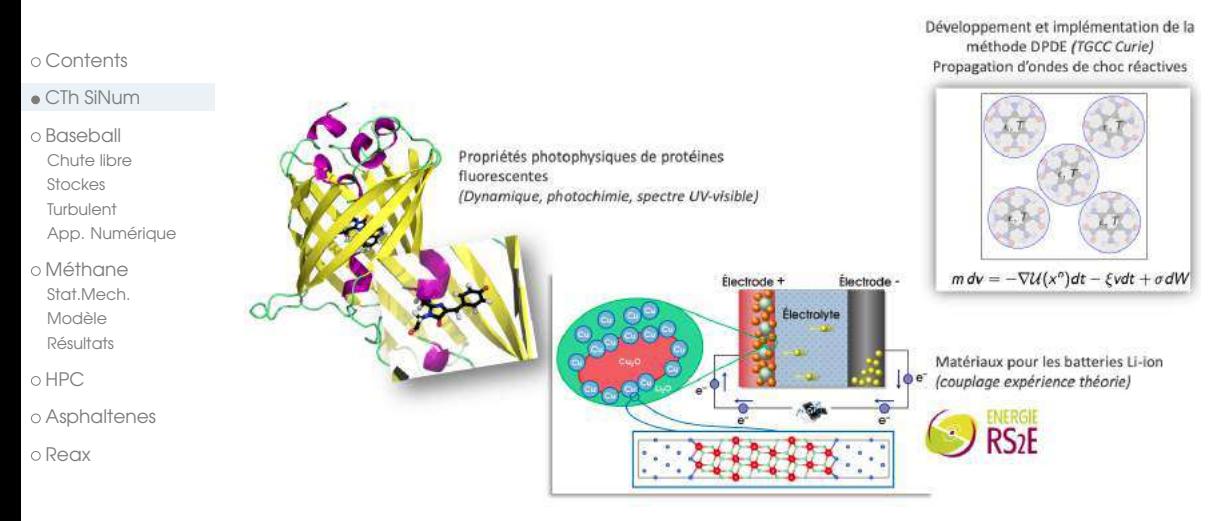

### Domaines variés

- Molécules, matériaux
- Biologie, batterie lithium, matériaux énergétiques, fluides pétroliers
- Chimie quantique, mécanique moléculaire, modèles mésoscopiques

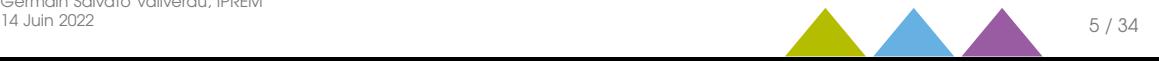

<span id="page-6-0"></span>14 Juliano 14 Plannet the Control of the Control of the Modèle sons fortherments - Chute libre<br>
Modèle over fortherments - Chute libre<br>
Modèle over fortherments - Cas simple<br>
Modèle over fortherments - Cas simple<br>
Modèle o [Modèle sans frottements - Chute libre](#page-7-0) [Modèle avec frottements - cas simple](#page-9-0) [Modèle avec force de traînée - cas turbulent](#page-11-0) [Résolution numérique du problème](#page-13-0)

- 
- 

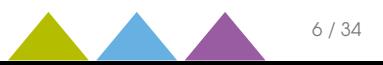

<span id="page-7-0"></span>Exemple sur un sujet "classique" de Terminale

#### [Contents](#page-1-0)

#### [CTh SiNum](#page-2-0)

#### [Baseball](#page-6-0)

- [Chute libre](#page-7-0)
- [Stockes](#page-9-0)
- [Turbulent](#page-11-0)
- [App. Numérique](#page-13-0)
- [Méthane](#page-18-0) [Stat.Mech.](#page-19-0) [Modèle](#page-22-0)
	- [Résultats](#page-23-0)
- o [HPC](#page-28-0)
- [Asphaltenes](#page-30-0)
- [Reax](#page-36-0)

#### Résolution : Version simple On considère

- un point de masse m
- $\bullet$  un référentiel terrestre  $R$ , supposé Galilléen.
- le système n'est soumis qu'à la force de pesanteur  $\vec{P} = m\vec{a}$ .

$$
m\vec{a} = \vec{P} = m\vec{g}
$$

$$
\begin{cases} a_x = 0 \\ a_z = -g \end{cases} \begin{cases} \frac{dv_x}{dt} = 0 \\ \frac{dv_z}{dt} = -g \end{cases}
$$

$$
z=-\frac{gx^2}{2v_0^2\cos^2\alpha}+x\tan\alpha+z_0
$$

# **Schéma**<br>Baseball Home Bun

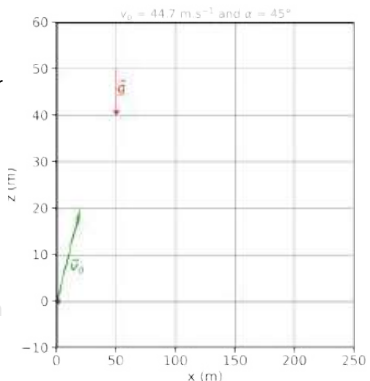

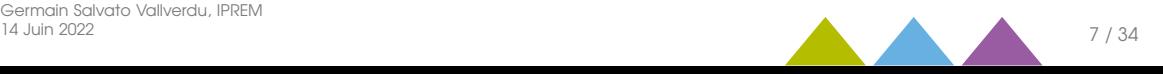

Exemple sur un sujet "classique" de Terminale

#### [Contents](#page-1-0)

#### [CTh SiNum](#page-2-0)

#### [Baseball](#page-6-0)

- [Chute libre](#page-7-0)
- [Stockes](#page-9-0)
- [Turbulent](#page-11-0)
- [App. Numérique](#page-13-0)
- [Méthane](#page-18-0) [Stat.Mech.](#page-19-0) [Modèle](#page-22-0)
	- [Résultats](#page-23-0)
- o [HPC](#page-28-0)
- [Asphaltenes](#page-30-0)
- [Reax](#page-36-0)

#### Résolution : Version simple On considère

- un point de masse m
- $\bullet$  un référentiel terrestre  $R$ , supposé Galilléen.
- le système n'est soumis qu'à la force de pesanteur  $\vec{P} = m\vec{q}$ .

$$
m\vec{a} = \vec{P} = m\vec{g}
$$

$$
\begin{cases} a_x = 0 \\ a_z = -g \end{cases} \begin{cases} \frac{dv_x}{dt} = 0 \\ \frac{dv_z}{dt} = -g \end{cases}
$$

Avec  $\alpha$  l'angle entre la vitesse initiale et l'axe (Ox). En posant  $x_0 = 0$ , on obtient :

$$
z=-\frac{gx^2}{2v_0^2\cos^2\alpha}+x\tan\alpha+z_0
$$

# **Schéma**<br>Baseball Home Bun

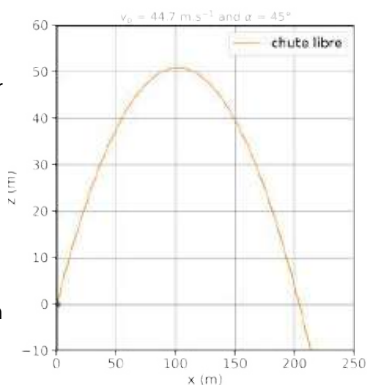

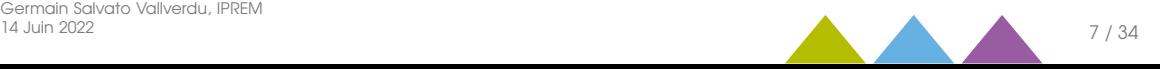

Exemple sur un sujet "classique" de Terminale

#### [Contents](#page-1-0)

#### [CTh SiNum](#page-2-0)

#### [Baseball](#page-6-0)

- [Chute libre](#page-7-0)
- [Stockes](#page-9-0)
- [Turbulent](#page-11-0)
- [App. Numérique](#page-13-0)
- [Méthane](#page-18-0) [Stat.Mech.](#page-19-0) [Modèle](#page-22-0) [Résultats](#page-23-0)
- o [HPC](#page-28-0)
- [Asphaltenes](#page-30-0)
- [Reax](#page-36-0)

### <span id="page-9-0"></span>Résolution : Avec résistance de l'air

On considère

- une sphère de masse m et de diamètre D
- $\bullet$  un référentiel terrestre  $\mathcal R$ , supposé Galilléen.
- le système est soumis
	- à la force de pesanteur  $\vec{P} = m\vec{g}$
	- à une force de traînée  $\vec{F}_T = -k\vec{v}$  $k = 3\pi nD$

$$
m\vec{a}=\vec{P}+\vec{F}_T=m\vec{g}-k\vec{v}
$$

$$
\begin{cases}\n\alpha_x = -\frac{k}{m}v_x \\
\alpha_z = -g - \frac{k}{m}v_z\n\end{cases}\n\qquad\n\begin{cases}\n\frac{dv_x}{dt} + \frac{k}{m}v_x = 0 \\
\frac{dv_z}{dt} + \frac{k}{m}v_z = -g\n\end{cases}
$$

$$
\begin{cases}\nx(t) &= \frac{m}{k}v_x^{(o)}\left(1 - \exp\left(-\frac{k}{m}t\right)\right) \\
y(t) &= -\frac{mg}{k}t + \frac{m}{k}\left(v_y^{(o)} + \frac{mg}{k}\right)\left(1 - \exp\left(-\frac{k}{m}t\right)\right) \\
\cos d' \text{un écoulement de Stockes}\n\end{cases}
$$

[Simulation numériques](#page-0-0) Germain Salvato Vallverdu, IPREM

# 14 Juin 2022 8 / 34

**Schéma**<br>Baseball Home Run

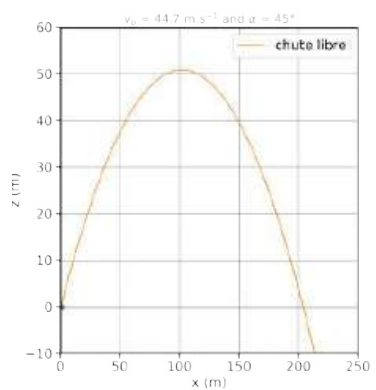

Exemple sur un sujet "classique" de Terminale

#### [Contents](#page-1-0)

#### [CTh SiNum](#page-2-0)

#### [Baseball](#page-6-0)

- [Chute libre](#page-7-0)
- [Stockes](#page-9-0)
- [Turbulent](#page-11-0)
- [App. Numérique](#page-13-0)
- [Méthane](#page-18-0) [Stat.Mech.](#page-19-0) [Modèle](#page-22-0) [Résultats](#page-23-0)
- o [HPC](#page-28-0)
- [Asphaltenes](#page-30-0)
- [Reax](#page-36-0)

### Résolution : Avec résistance de l'air

On considère

- une sphère de masse m et de diamètre D
- $\bullet$  un référentiel terrestre  $\mathcal R$ , supposé Galilléen.
- le système est soumis
	- à la force de pesanteur  $\vec{P} = m\vec{g}$
	- à une force de traînée  $\vec{F}_T = -k\vec{v}$  $k = 3\pi nD$

$$
m\vec{a}=\vec{P}+\vec{F}_T=m\vec{g}-k\vec{v}
$$

$$
\begin{cases}\n\alpha_x = -\frac{k}{m}v_x \\
\alpha_z = -g - \frac{k}{m}v_z\n\end{cases}\n\qquad\n\begin{cases}\n\frac{dv_x}{dt} + \frac{k}{m}v_x = 0 \\
\frac{dv_z}{dt} + \frac{k}{m}v_z = -g\n\end{cases}
$$

Solution :

$$
\begin{cases}\n x(t) = \frac{m}{k} v_x^{(0)} \left( 1 - \exp\left( -\frac{k}{m} t \right) \right) \\
 y(t) = -\frac{mg}{k} t + \frac{m}{k} \left( v_y^{(0)} + \frac{mg}{k} \right) \left( 1 - \exp\left( -\frac{k}{m} t \right) \right)\n \end{cases}
$$
\nCas d'un écoulement de Stockes

[Simulation numériques](#page-0-0) Germain Salvato Vallverdu, IPREM

# 14 Juin 2022 8 / 34

# **Schéma**<br>Baseball Home Bun

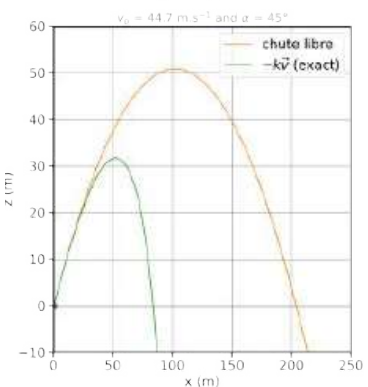

Exemple sur un sujet "classique" de Terminale

#### [Contents](#page-1-0)

#### $\cap$  [CTh SiNum](#page-2-0)

#### [Baseball](#page-6-0)

- [Chute libre](#page-7-0)
- [Stockes](#page-9-0)
- [Turbulent](#page-11-0)
- [App. Numérique](#page-13-0)
- [Méthane](#page-18-0) [Stat.Mech.](#page-19-0) [Modèle](#page-22-0) [Résultats](#page-23-0)
- 
- o [HPC](#page-28-0)
- [Asphaltenes](#page-30-0)
- [Reax](#page-36-0)

#### <span id="page-11-0"></span>Résolution : Avec résistance de l'air On considère

- une sphère de masse m et diamètre D
- $\bullet$  un référentiel terrestre  $\mathcal R$ , supposé Galilléen.
- le système est soumis à
	- la force de pesanteur  $\vec{P} = m\vec{a}$
	- $\bullet$  une force de traînée  $\vec{F}_T = -\frac{1}{2}$  $\frac{1}{2} \rho$ SC<sub>x</sub> v $\bar{v}$
	- la poussée d'Archimède  $\vec{\Pi} = -\rho V \vec{g}$  $m\vec{\alpha} = \vec{P} + \vec{F}_T + \vec{\Pi} = m\vec{g} - \frac{1}{2}$  $\frac{1}{2} \rho$ SC<sub>x</sub> v $\vec{v} - \rho V \vec{g}$

$$
\begin{cases}\n\alpha_x = \frac{dv_x}{dt} = -\frac{\rho SC_x}{2m}v v_x \\
\alpha_z = \frac{dv_z}{dt} = -g + \frac{\rho VG}{m} - \frac{\rho SC_x}{2m}v v_y\n\end{cases}
$$

# **Schéma**<br>Baseball Home Run

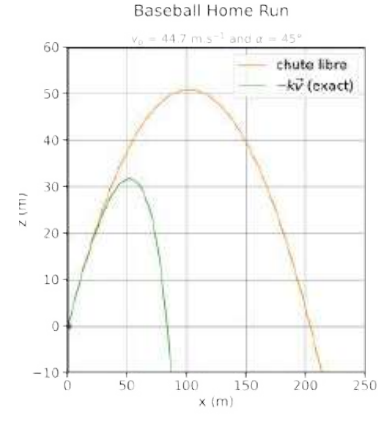

Cas d'un écoulement turbulent  $R_{\rm e} > 2000$ (baseball  $R_e = 2.1 \times 10^5$ )

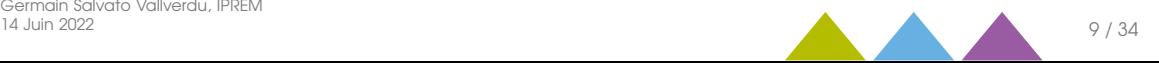

Exemple sur un sujet "classique" de Terminale

#### [Contents](#page-1-0)

- $\cap$  [CTh SiNum](#page-2-0)
- [Baseball](#page-6-0) [Chute libre](#page-7-0) [Stockes](#page-9-0)
- [Turbulent](#page-11-0)
- [App. Numérique](#page-13-0)
- [Méthane](#page-18-0) [Stat.Mech.](#page-19-0) [Modèle](#page-22-0) [Résultats](#page-23-0)
- o [HPC](#page-28-0)
- [Asphaltenes](#page-30-0)
- [Reax](#page-36-0)

#### Résolution : Avec résistance de l'air On considère

- une sphère de masse m et diamètre D
- $\bullet$  un référentiel terrestre  $R$ , supposé Galilléen.
- le système est soumis à
	- la force de pesanteur  $\vec{P} = m\vec{g}$

• une force de traînée 
$$
\vec{F}_T = -\frac{1}{2} \rho S C_x v \vec{v}
$$

 $\bullet$  la poussée d'Archimède Π = −ρV]

$$
m\vec{a} = \vec{P} + \vec{F}_T + \vec{n} = m\vec{g} - \frac{1}{2}\rho SC_x v\vec{v} - \rho V\vec{g}
$$

$$
\begin{cases}\n a_x = \frac{dV_x}{dt} = -\frac{\rho SC_x}{2m}v v_x \\
 a_z = \frac{dv_z}{dt} = -g + \frac{\rho Vg}{m} - \frac{\rho SC_x}{2m}v v_y\n\end{cases}
$$

#### Pas de solution analytique

# **Schéma**<br>Baseball Home Run

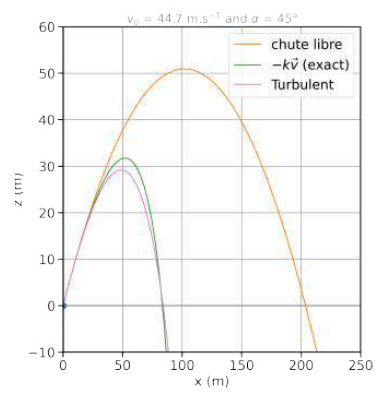

Cas d'un écoulement turbulent  $R_{\rm e} > 2000$ (baseball  $R_e = 2.1 \times 10^5$ )

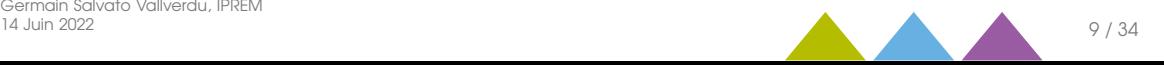

<span id="page-13-0"></span>Intégration numérique et discrétisation

#### [Contents](#page-1-0)

[CTh SiNum](#page-2-0)

#### [Baseball](#page-6-0)

### Méthode d'Euler

[Chute libre](#page-7-0) [Stockes](#page-9-0) Discrétisation du temps via un développement de Taylor.

[Turbulent](#page-11-0) [App. Numérique](#page-13-0)

- [Méthane](#page-18-0)
- [Stat.Mech.](#page-19-0)

[Modèle](#page-22-0)

- [Résultats](#page-23-0)
- o [HPC](#page-28-0)

[Asphaltenes](#page-30-0)

[Reax](#page-36-0)

Vitesses :  $v_x(t + \delta t) = v_x(t) + \frac{dv_x}{dt} \delta t + \mathcal{O}(\delta t^2)$   $v_x(t + \delta t) = v_x(t) + \alpha_x(t) \delta t + \mathcal{O}(\delta t^2)$ 

$$
v_z(t+\delta t)=v_z(t)+\frac{dv_z}{dt}\delta t+\mathcal{O}(\delta t^2) \qquad v_z(t+\delta t)=v_z(t)+\alpha_z(t)\delta t+\mathcal{O}(\delta t^2)
$$

Positions :

$$
x(t + \delta t) = x(t) + \frac{dx}{dt}\delta t + \mathcal{O}(\delta t^2)
$$
  
\n
$$
x(t + \delta t) = x(t) + v_x(t)\delta t + \mathcal{O}(\delta t^2)
$$
  
\n
$$
z(t + \delta t) = z(t) + \frac{dz}{dt}\delta t + \mathcal{O}(\delta t^2)
$$
  
\n
$$
z(t + \delta t) = z(t) + v_z(t)\delta t + \mathcal{O}(\delta t^2)
$$

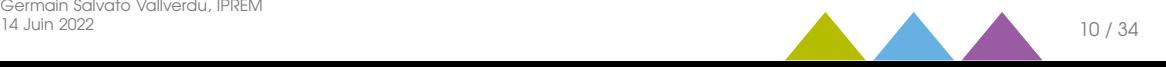

Implémentation et algorithme

- [Contents](#page-1-0)
- [CTh SiNum](#page-2-0)
- [Baseball](#page-6-0)
- [Chute libre](#page-7-0)
- [Stockes](#page-9-0)
- [Turbulent](#page-11-0)
- [App. Numérique](#page-13-0)
- [Méthane](#page-18-0) [Stat.Mech.](#page-19-0) [Modèle](#page-22-0) [Résultats](#page-23-0)
- o [HPC](#page-28-0)
- [Asphaltenes](#page-30-0)
- [Reax](#page-36-0)

### Conditions initiales (initialisation)

- Positions initial
- Vitesses

#### Intégration de la trajectoire (boucle) Vitesses :

$$
v_2(t+\delta t)=v_2(t)+\frac{f_2(t)}{m}\delta t+\mathcal{O}(\delta t^2) \qquad z(t+\delta t)=z(t)+v_2(t)\delta t+\mathcal{O}(\delta t^2)
$$

- À chaque pas de temps :
	- **0** Calcul des forces (dépend en général des positions)
	- **2** mise à jour des vitesses
	- **3** mise à jour des positions
	- Paramètres (physique) importants :  $\delta t$ , les forces (le modèle)

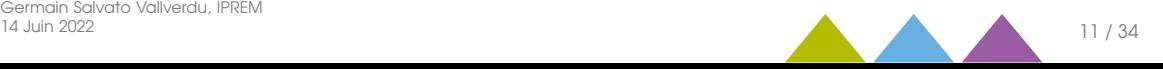

[Contents](#page-1-0) [CTh SiNum](#page-2-0) [Baseball](#page-6-0) [Chute libre](#page-7-0) [Stockes](#page-9-0) [Turbulent](#page-11-0) [App. Numérique](#page-13-0)

Intégration numérique - programme python

#### Python

- Syntaxe simple, lisible, facile d'utilisation, mutliplateforme
	- Langage de haut niveau
- Immense bibliothèque, communauté très active, de nombreuses ressources dans tous les domaines.
- Open source et gratuit.

```
Méthane
 Stat.Mech.
 Modèle
 Résultats
HPC
Asphaltenes
Reax
```
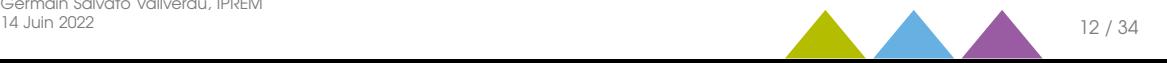

[Contents](#page-1-0) [CTh SiNum](#page-2-0) [Baseball](#page-6-0) [Chute libre](#page-7-0) [Stockes](#page-9-0) [Turbulent](#page-11-0) [App. Numérique](#page-13-0)

Intégration numérique - programme python

#### Python

- Syntaxe simple, lisible, facile d'utilisation, mutliplateforme
- Langage de haut niveau
- Immense bibliothèque, communauté très active, de nombreuses ressources dans tous les domaines.
- Open source et gratuit.

### Implémentation en python

```
Méthane
 Stat.Mech.
 Modèle
 Résultats
\capHPC
Asphaltenes
Reax
                  # initial conditions
                  positions = np.zeros((data.nstep, 2))
                  velocities = np.zeros((data.nstep, 2))
                  positions[0] = [0, z_0]velocities[0] = [vo * no cos(alpha), vo * no sin(alpha)]# runfor step in range(1, data.nstep):
                      # compute forces
                      forces = compute_forces(positions[step - 1], velocities[step - 1])
                      # update velocities
                      velocities[step] = velocities[step - 1] + forces * data.dt / data.m
```
#### # update positions positions[step] = positions[step - 1] + velocities[step]  $\star$  data.dt

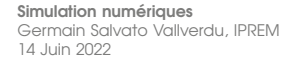

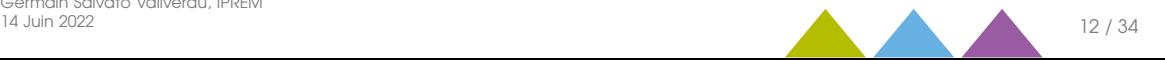

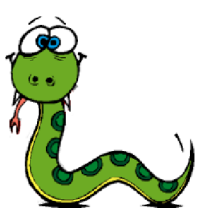

Résultats de l'intégration numérique

40

30

20

 $10$ 

 $\overline{0}$ 

 $-10-$ 

 $\Omega$ 

 $20$ 

 $40^{\circ}$ 

60

 $x(m)$ 

 $80^{\circ}$ 

100

 $2(III)$ 

#### [Contents](#page-1-0)

[CTh SiNum](#page-2-0)

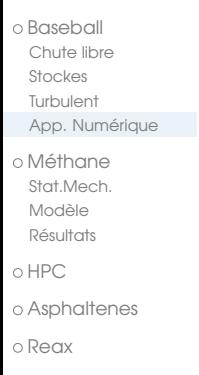

### Effet du pas de temps Comparaison

Baseball Home Run  $v_0 = 44.7$  m.s<sup>-1</sup> and  $\alpha = 45^\circ$ chute libre

**County** 

Baseball Home Run

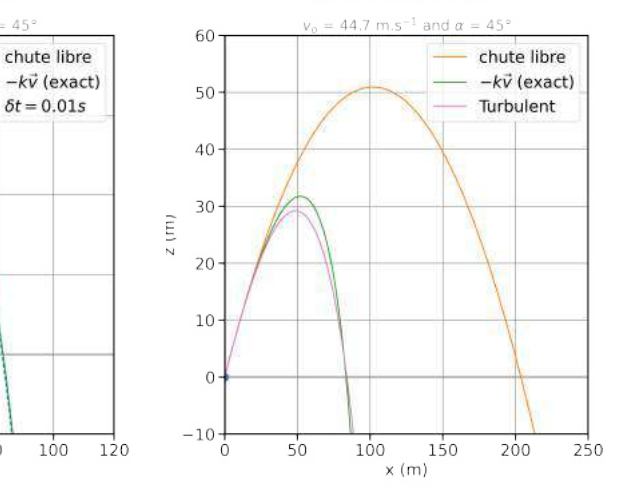

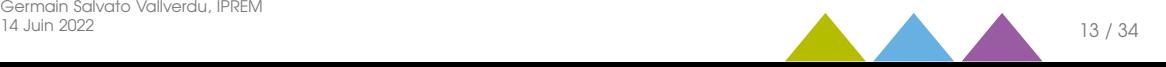

<span id="page-18-0"></span>

### <sup>3</sup> [Simulations numériques du Méthane](#page-18-0)

[Thermodynamique Statistique](#page-19-0) [Le modèle](#page-22-0) [Quelques résultats](#page-23-0)

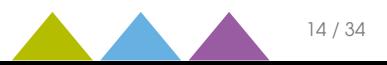

### <span id="page-19-0"></span>Mécanique classique et mécanique statistique

Fabriquons un institut de sondage physico-chimique

#### [Contents](#page-1-0)

#### [CTh SiNum](#page-2-0)

#### [Baseball](#page-6-0)

[Chute libre](#page-7-0)

- [Stockes](#page-9-0)
- [Turbulent](#page-11-0)
- [App. Numérique](#page-13-0)

#### [Méthane](#page-18-0)

[Stat.Mech.](#page-19-0)

- [Modèle](#page-22-0)
- [Résultats](#page-23-0)

o [HPC](#page-28-0)

- [Asphaltenes](#page-30-0)
- [Reax](#page-36-0)

### Physique (Mécanique) statistique

- Un état macroscopique correspond à un ensemble d'état microscopique
- À l'équilibre, les grandeurs thermodynamiques fluctuent autour de la valeur d'équilibre.
- Une observable se calcule comme une moyenne d'ensemble

$$
\langle A \rangle = \frac{1}{N} \sum_{r_i, p_i} A(r_i, p_i) \qquad \left\langle (A - \langle A \rangle)^2 \right\rangle = \left\langle A^2 \right\rangle - \langle A \rangle^2
$$

Une des façons d'obtenir un ensembe de configurations du système consiste à calculer la trajectoire des atomes qui le compose.

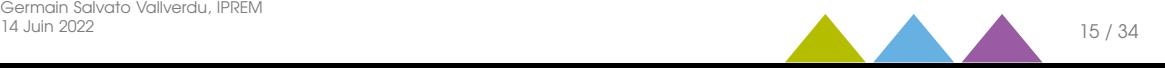

### Mécanique classique et mécanique statistique

Fabriquons un institut de sondage physico-chimique

time average (Boltzmann average)

- [Contents](#page-1-0)
- [CTh SiNum](#page-2-0)
- [Baseball](#page-6-0)
- [Chute libre](#page-7-0)
- [Stockes](#page-9-0)
- [Turbulent](#page-11-0)
- [App. Numérique](#page-13-0)
- [Méthane](#page-18-0) [Stat.Mech.](#page-19-0) [Modèle](#page-22-0) [Résultats](#page-23-0)
- o [HPC](#page-28-0)
- [Asphaltenes](#page-30-0)
- [Reax](#page-36-0)

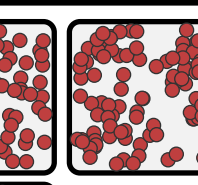

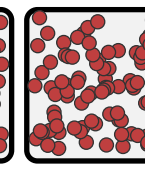

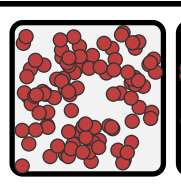

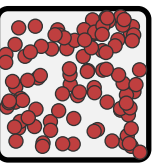

t

### Physique (Mécanique) statistique

- Un état macroscopique correspond à un ensemble d'état microscopique
- À l'équilibre, les grandeurs thermodynamiques fluctuent autour de la valeur d'équilibre.
- Une observable se calcule comme une moyenne d'ensemble

$$
\langle A \rangle = \frac{1}{N} \sum_{r_i, p_i} A(r_i, p_i) \qquad \left\langle (A - \langle A \rangle)^2 \right\rangle = \left\langle A^2 \right\rangle - \langle A \rangle^2
$$

Une des façons d'obtenir un ensembe de configurations du système consiste à calculer la trajectoire des atomes qui le compose.

[Simulation numériques](#page-0-0) Germain Salvato Vallverdu, IPREM

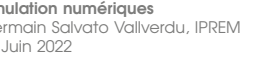

ensemble average (Gibbs average)

ensemble

average (Gibbs average)

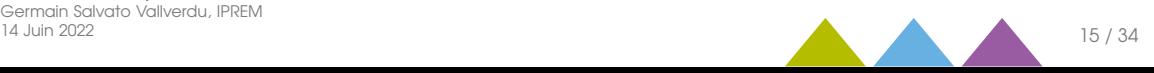

### Mécanique classique et mécanique statistique

Fabriquons un institut de sondage physico-chimique

time average (Boltzmann average)

- [Contents](#page-1-0)
- [CTh SiNum](#page-2-0)
- [Baseball](#page-6-0)
- [Chute libre](#page-7-0)
- [Stockes](#page-9-0)
- [Turbulent](#page-11-0)
- [App. Numérique](#page-13-0)
- [Méthane](#page-18-0) [Stat.Mech.](#page-19-0) [Modèle](#page-22-0) [Résultats](#page-23-0)
- o [HPC](#page-28-0)
- [Asphaltenes](#page-30-0)
- [Reax](#page-36-0)

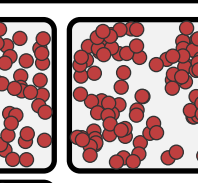

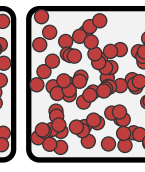

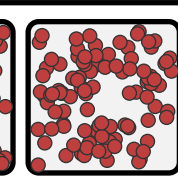

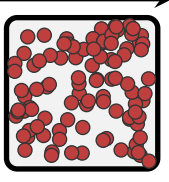

### Physique (Mécanique) statistique

- Un état macroscopique correspond à un ensemble d'état microscopique
- À l'équilibre, les grandeurs thermodynamiques fluctuent autour de la valeur d'équilibre.
- Une observable se calcule comme une moyenne d'ensemble

$$
\langle A \rangle = \frac{1}{N} \sum_{r_i, p_i} A(r_i, p_i) \qquad \left\langle (A - \langle A \rangle)^2 \right\rangle = \left\langle A^2 \right\rangle - \langle A \rangle^2
$$

Une des façons d'obtenir un ensembe de configurations du système consiste à calculer la trajectoire des atomes qui le compose.

> Hypothèse Ergodique : Une moyenne d'ensemble et une moyenne temporelle sont supposées être égales quand le nombre de configurations tend vers l'infini.

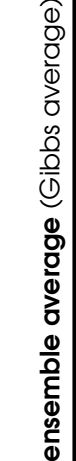

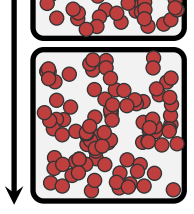

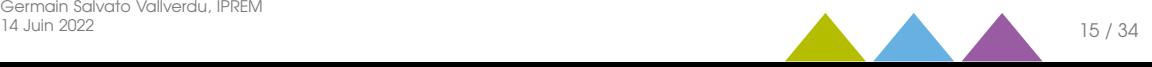

### Comment simuler du méthane ?

Quelques éléments

### <span id="page-22-0"></span>Un modèle pour les interactions

- [Contents](#page-1-0)
- [CTh SiNum](#page-2-0)
- [Baseball](#page-6-0)
	- [Chute libre](#page-7-0)
- [Stockes](#page-9-0)
- [Turbulent](#page-11-0)
- [App. Numérique](#page-13-0)
- [Méthane](#page-18-0) [Stat.Mech.](#page-19-0) [Modèle](#page-22-0) [Résultats](#page-23-0)
- $\cap$  [HPC](#page-28-0)
- [Asphaltenes](#page-30-0)
- [Reax](#page-36-0)

Le potentiel Lenard-Jones (6-12) :

$$
E(r) = 4\varepsilon \left( \left( \frac{\sigma}{r} \right)^{12} - \left( \frac{\sigma}{r} \right)^6 \right)
$$

La molécule est représentée par une sphère :

Modèle avec atomes unis

- Rayon  $R = 3.73\text{\AA}$
- $\varepsilon = 0.29$  kcal/mol

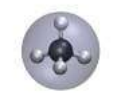

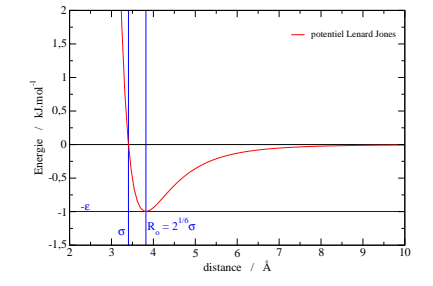

Des conditions périodiques Un schéma d'intégration numérique Algorithme de Verlet :

$$
\vec{r}(t + \delta t) = 2\vec{r}(t) - \vec{r}(t - \delta t) + \delta t^2 \vec{\sigma}(t)
$$

$$
\vec{v}(t) = \frac{1}{2\delta t} \left( \vec{r}(t + \delta t) - \vec{r}(t - \delta t) \right)
$$

l'accélération est obtenue à partir des forces et donc à partir du modèle.

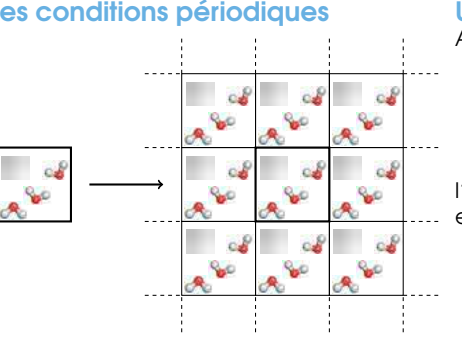

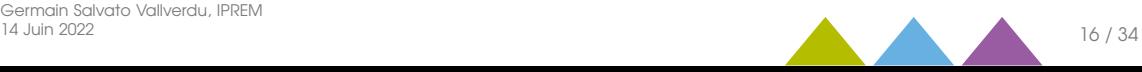

Quelques résultats et grandeurs thermodynamique

- [Contents](#page-1-0)
- [CTh SiNum](#page-2-0)
- [Baseball](#page-6-0)
- [Chute libre](#page-7-0)
- [Stockes](#page-9-0)
- [Turbulent](#page-11-0)
- [App. Numérique](#page-13-0)
- [Méthane](#page-18-0) [Stat.Mech.](#page-19-0) [Modèle](#page-22-0) [Résultats](#page-23-0)
- o [HPC](#page-28-0)
- 
- [Asphaltenes](#page-30-0)
- [Reax](#page-36-0)

<span id="page-23-0"></span>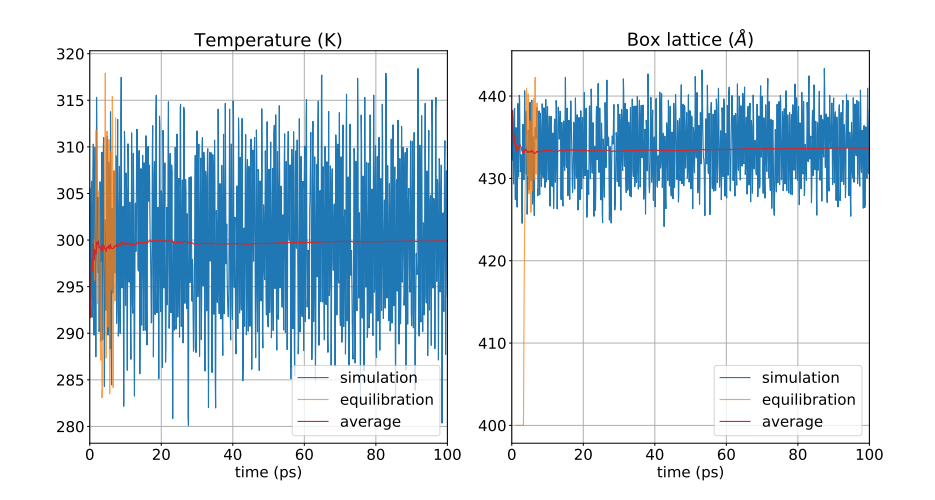

- Système à l'équilibre : Fluctuations autour d'une valeur d'équilibre
- $\bullet$  T = 300 K, P = 40 atm.
- Simulation (NPT) : nombre d'atomes, pression et température constante.

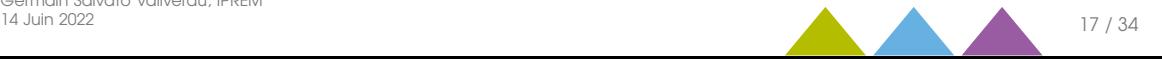

Liquide, gazeux ou super-critique ?

#### [Contents](#page-1-0)

[CTh SiNum](#page-2-0)

#### [Baseball](#page-6-0)

[Chute libre](#page-7-0)

[Stockes](#page-9-0)

[Turbulent](#page-11-0)

[App. Numérique](#page-13-0)

[Méthane](#page-18-0) [Stat.Mech.](#page-19-0) [Modèle](#page-22-0) [Résultats](#page-23-0)

o [HPC](#page-28-0)

[Asphaltenes](#page-30-0)

[Reax](#page-36-0)

### Fonction de distribution de paires

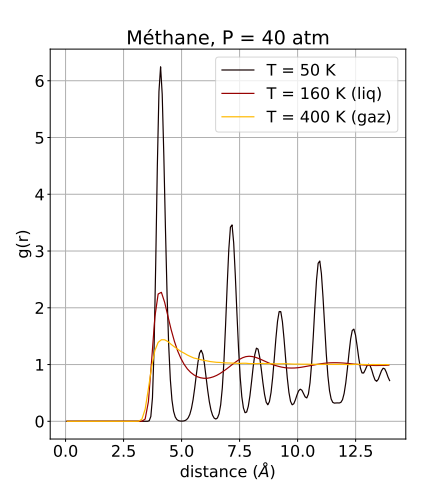

### Visualisation du système

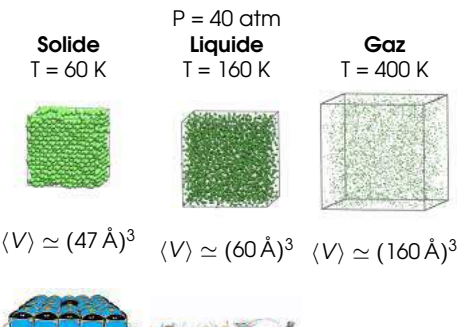

Obtention de données structurales.

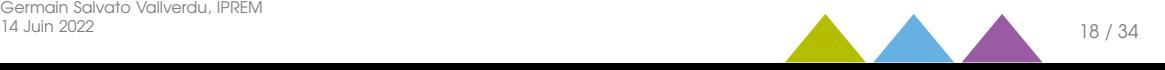

Faisons fondre une boîte de méthane

- [Contents](#page-1-0)
- [CTh SiNum](#page-2-0)
- [Baseball](#page-6-0)
- [Chute libre](#page-7-0)
- [Stockes](#page-9-0)
- [Turbulent](#page-11-0)
- [App. Numérique](#page-13-0)
- [Méthane](#page-18-0) [Stat.Mech.](#page-19-0) [Modèle](#page-22-0) [Résultats](#page-23-0)
- o [HPC](#page-28-0)
- [Asphaltenes](#page-30-0)
- [Reax](#page-36-0)

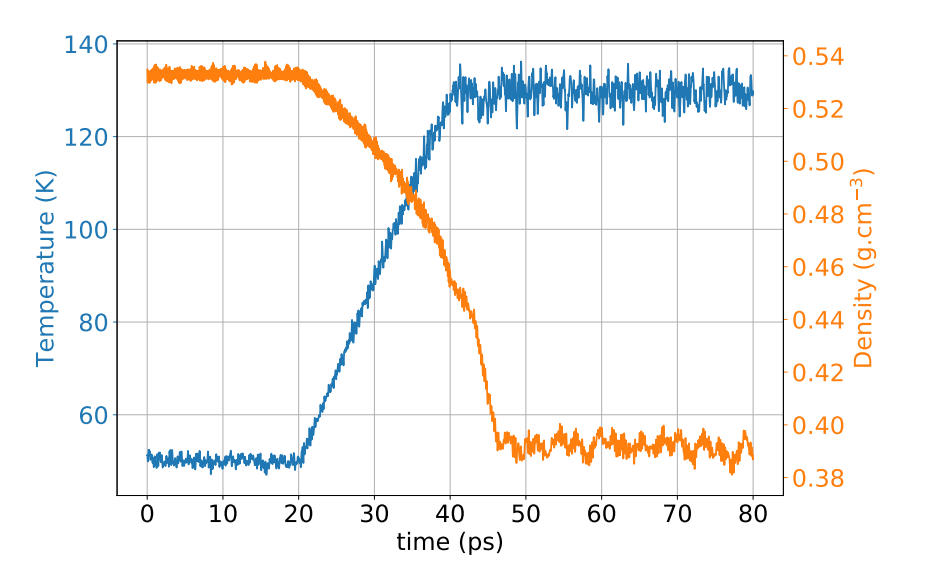

Grandeurs thermodynamique

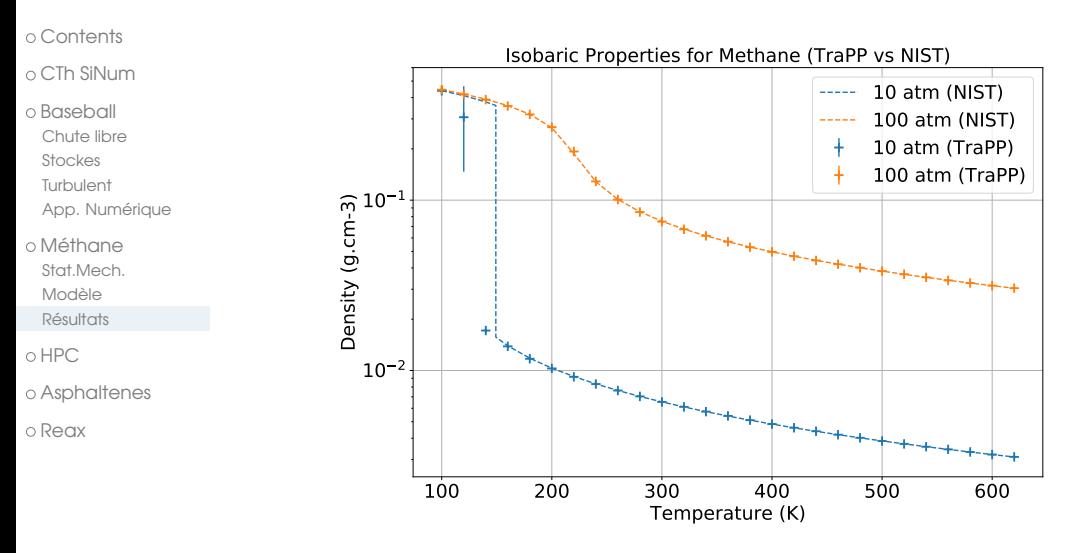

Comparaisons à des données expérimentales :

- Validation des simulations
- Production/Prédictions de données non (difficilement) accessible expérimentalement

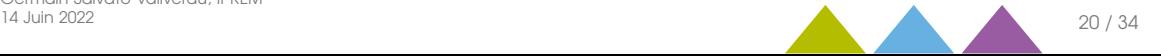

Grandeurs dynamiques

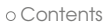

#### Methane: Diffusion coefficient

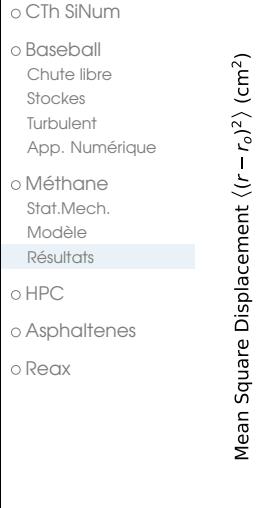

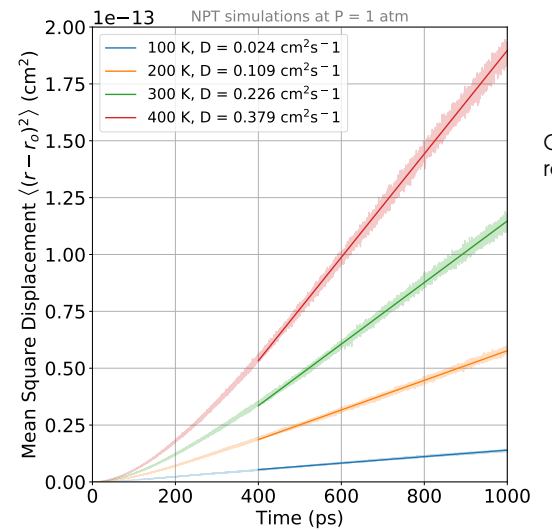

Calcul du coefficient de diffusion, par la relation d'Einstein :

 $6Dt = \langle |r(t) - r(0)|^2 \rangle$ 

- Le coefficient de diffusion est un coefficient de transport
- Ne pas confondre avec la convection

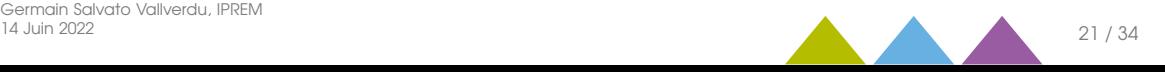

<span id="page-28-0"></span>

- 
- 
- **4 [High Performance Computing](#page-28-0)**
- 
- 

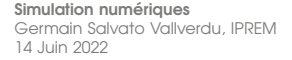

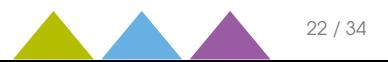

### Calculs hautes performances

Les supercalculateurs mondiaux

- [Contents](#page-1-0)
- [CTh SiNum](#page-2-0)
- [Baseball](#page-6-0) [Chute libre](#page-7-0) [Stockes](#page-9-0) [Turbulent](#page-11-0)
	- [App. Numérique](#page-13-0)
- [Méthane](#page-18-0) [Stat.Mech.](#page-19-0) [Modèle](#page-22-0) [Résultats](#page-23-0)
- $\bullet$  [HPC](#page-28-0)
- [Asphaltenes](#page-30-0)
- [Reax](#page-36-0)

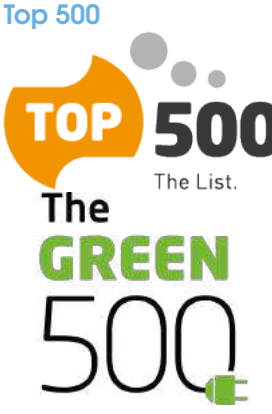

<https://www.top500.org/>

Top500 tient à jour une liste des 500 supercalculateurs les plus puissants depuis 1993

### Liste en Juin 2019 :

- 1er, Frontier TDS U.S. Dept. of Energy (19 pFlop/s, 309 kW, 120832 cores)
- 4 ème Adastra (France) PangeaIII, 11ème (46.1 pFlop/s, 921 kW, 319 072 cores)
- 38<sup>ème</sup> Pangea III TotalEnergies (291024 cores, 17.86 pFlop/s, 1367 kW)

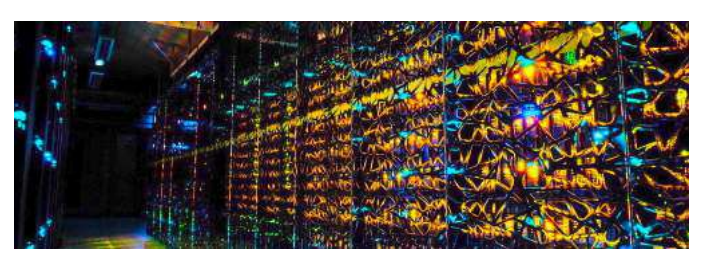

### En Aquitaine

- pyrene, UPPA, environ 1100 cores
- curta, Centre régional, environ 11000 cores

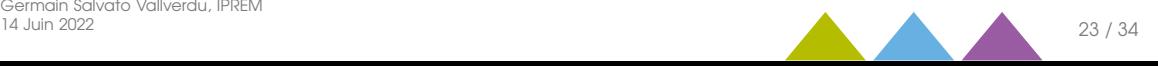

<span id="page-30-0"></span>

- 
- 
- 
- <sup>5</sup> [Simulations numériques de systèmes complexes](#page-30-0)
- 

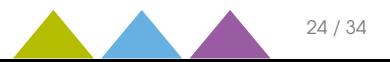

### Les asphaltènes : exemple d'un système complexe

Composition inconnue, structure inconnue, comportement non maîtrisé

- [Contents](#page-1-0)
- [CTh SiNum](#page-2-0)
- [Baseball](#page-6-0)
	- [Chute libre](#page-7-0)
	- [Stockes](#page-9-0)
- [Turbulent](#page-11-0)
- [App. Numérique](#page-13-0)
- [Méthane](#page-18-0) [Stat.Mech.](#page-19-0) [Modèle](#page-22-0) [Résultats](#page-23-0)
- o [HPC](#page-28-0)
- [Asphaltenes](#page-30-0)
- [Reax](#page-36-0)

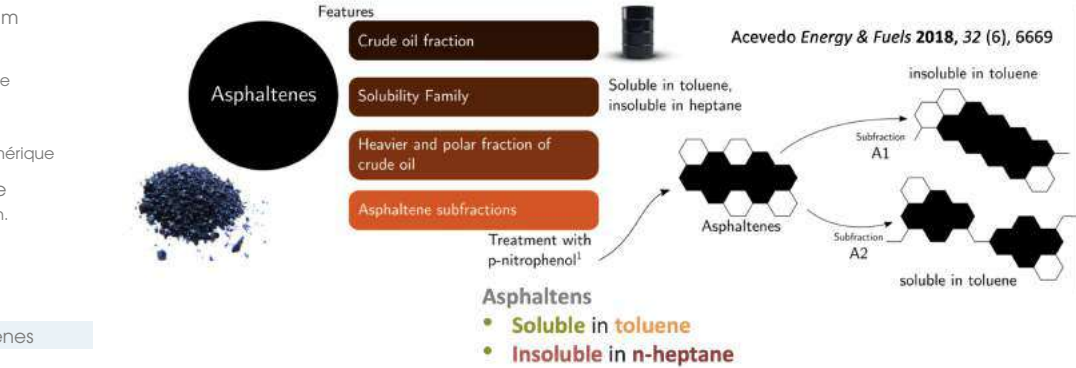

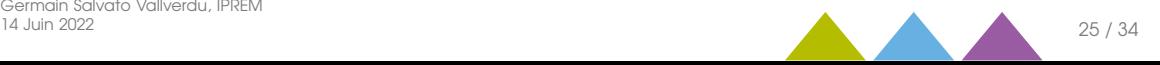

### Les asphaltènes : exemple d'un système complexe

Composition inconnue, structure inconnue, comportement non maîtrisé

Features

- [Contents](#page-1-0)
- [CTh SiNum](#page-2-0)
- Acevedo Energy & Fuels 2018, 32 (6), 6669 Crude oil fraction [Baseball](#page-6-0) insoluble in toluene [Chute libre](#page-7-0) Soluble in toluene. Asphaltenes Solubility Family [Stockes](#page-9-0) insoluble in heptane [Turbulent](#page-11-0) Subfraction Heavier and polar fraction of [App. Numérique](#page-13-0)  $A1$ crude oil [Méthane](#page-18-0) **Asphaltene subfractions** [Stat.Mech.](#page-19-0) Asphaltenes [Modèle](#page-22-0) Treatment with Subfraction  $A2$ p-nitrophenol<sup>1</sup> [Résultats](#page-23-0) soluble in toluene **Asphaltens** o [HPC](#page-28-0) Soluble in toluene • [Asphaltenes](#page-30-0) Insoluble in n-heptane [Reax](#page-36-0) Nano segregate **Classics** aggregation models Molecule Incore of 16 notivoded Invite of 18 nonevaging dest  $1.5 \text{ nm}$  $20<sub>nm</sub>$  $20<sub>cm</sub>$

**Colloidal model** 

(Yen-Mullins)

Individual

Molecules

(side view)

Indiando

Nanoaggregates

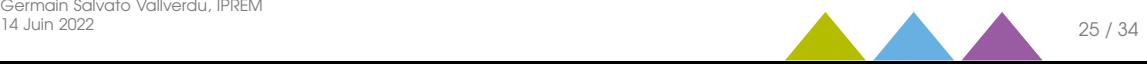

Supramolecular model

(Gray)

### Simulations de systèmes modèles

Exploration de la diversité chimique

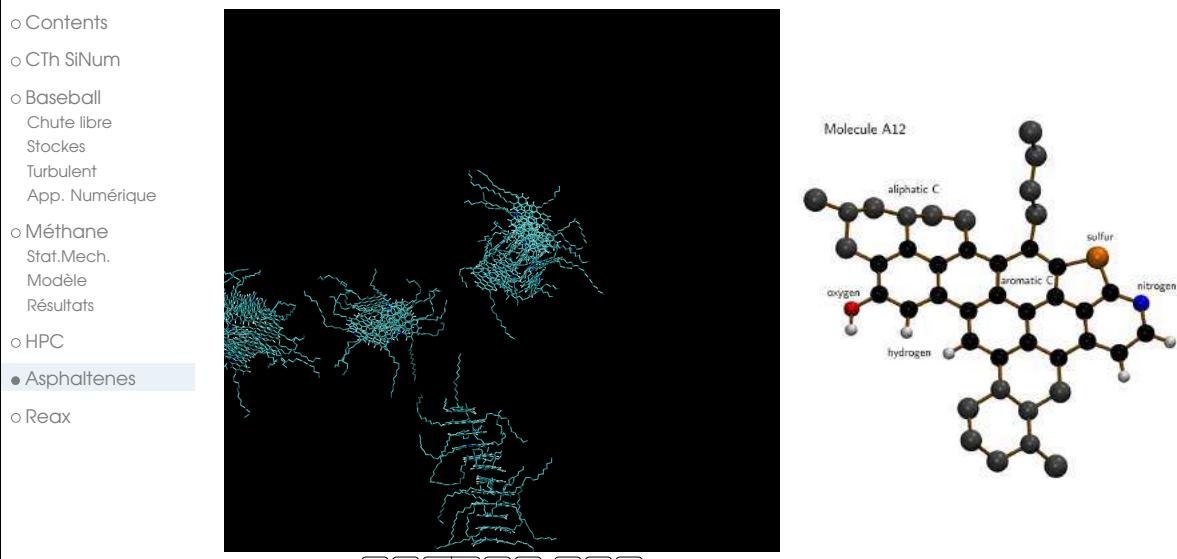

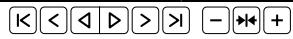

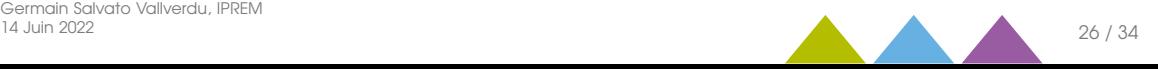

### Simulations de systèmes modèles dans différents solvants

Structures des agrégats et mode d'agrégation

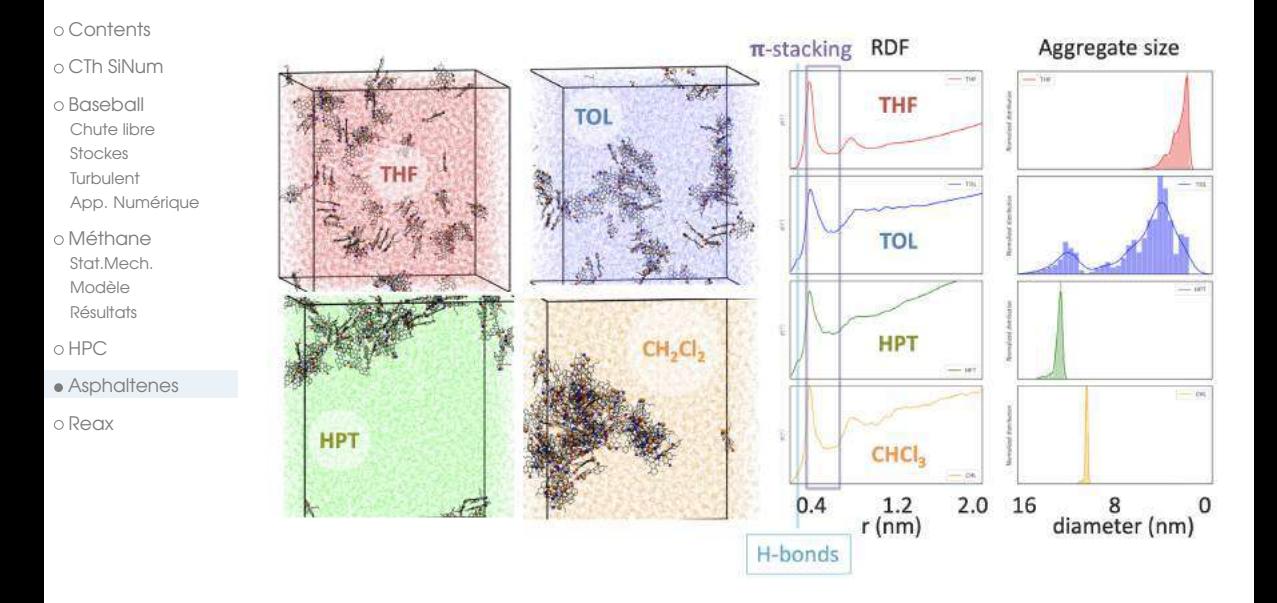

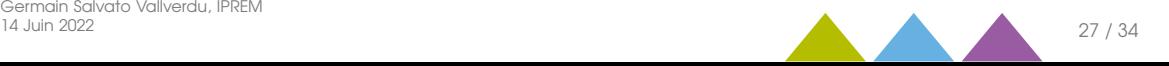

### Interactions intermoléculaires et cohésion des agrégats

Structures des agrégats et mode d'agrégation

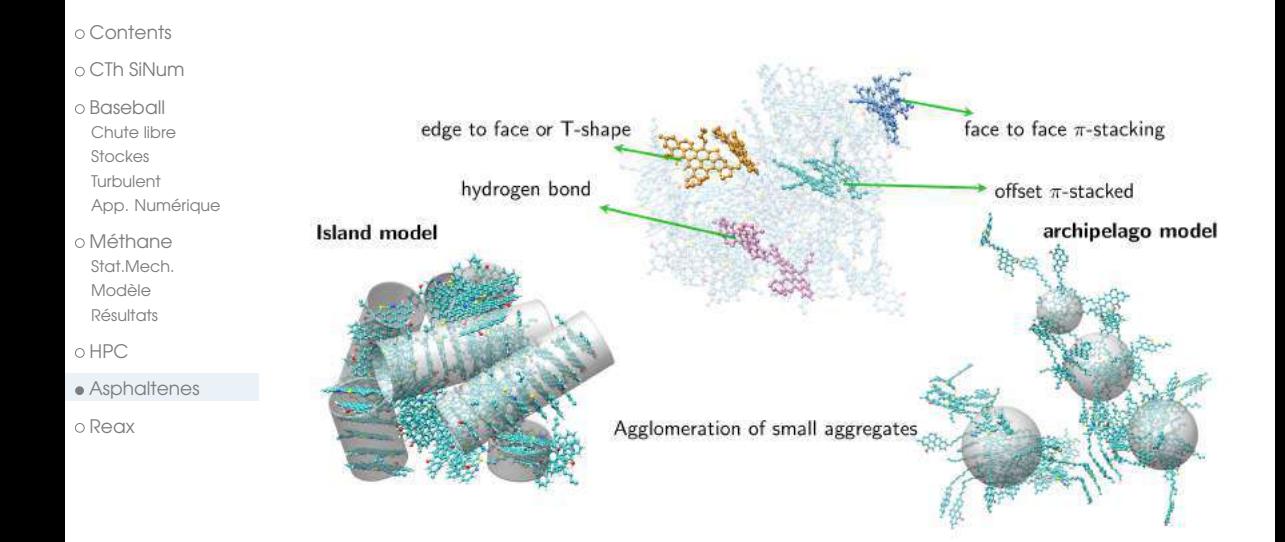

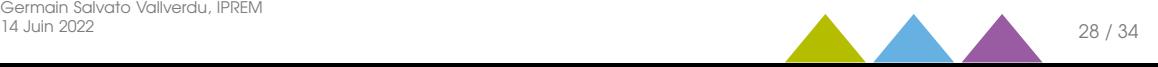

<span id="page-36-0"></span>

- 
- 
- 
- 
- <sup>6</sup> [Simulations de modèles réactifs \(ReaxFF\)](#page-36-0)

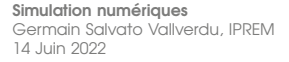

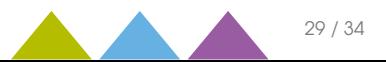

### Simulations de dynamique moléculaire réactives

Le champs de forces ReaxFF

#### [Contents](#page-1-0)

#### [CTh SiNum](#page-2-0)

#### [Baseball](#page-6-0)

[Chute libre](#page-7-0)

- [Stockes](#page-9-0)
- [Turbulent](#page-11-0)
- [App. Numérique](#page-13-0)
- [Méthane](#page-18-0) [Stat.Mech.](#page-19-0) [Modèle](#page-22-0) [Résultats](#page-23-0)
- o [HPC](#page-28-0)
- [Asphaltenes](#page-30-0)
- $P_{\text{PAV}}$

### Mécanique moléculaire et réactivité

$$
E_{bond} = k(r - r_0)^2 \quad E_{bond}^{Reax} = BO(r) k(r - r_0)^2
$$

- Le champs de forces réactif est basé sur l'indice de liaison (BO = bond order)
- Il contient de nombreux termes inter et intra moléculaire à 2, 3 ou 4 corps.

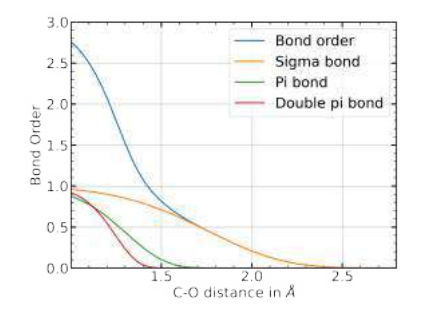

### Domaine principaux d'applications

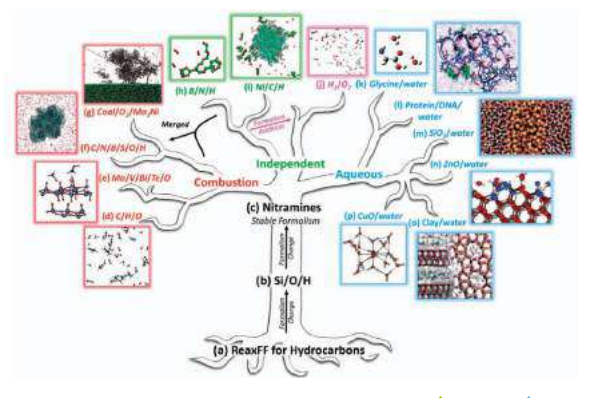

[Simulation numériques](#page-0-0) Germain Salvato Vallverdu, IPREM 14 Juin 2022 30 / 34

### Les contaminants émergents

Besoin de décrire de nouveaux éléments

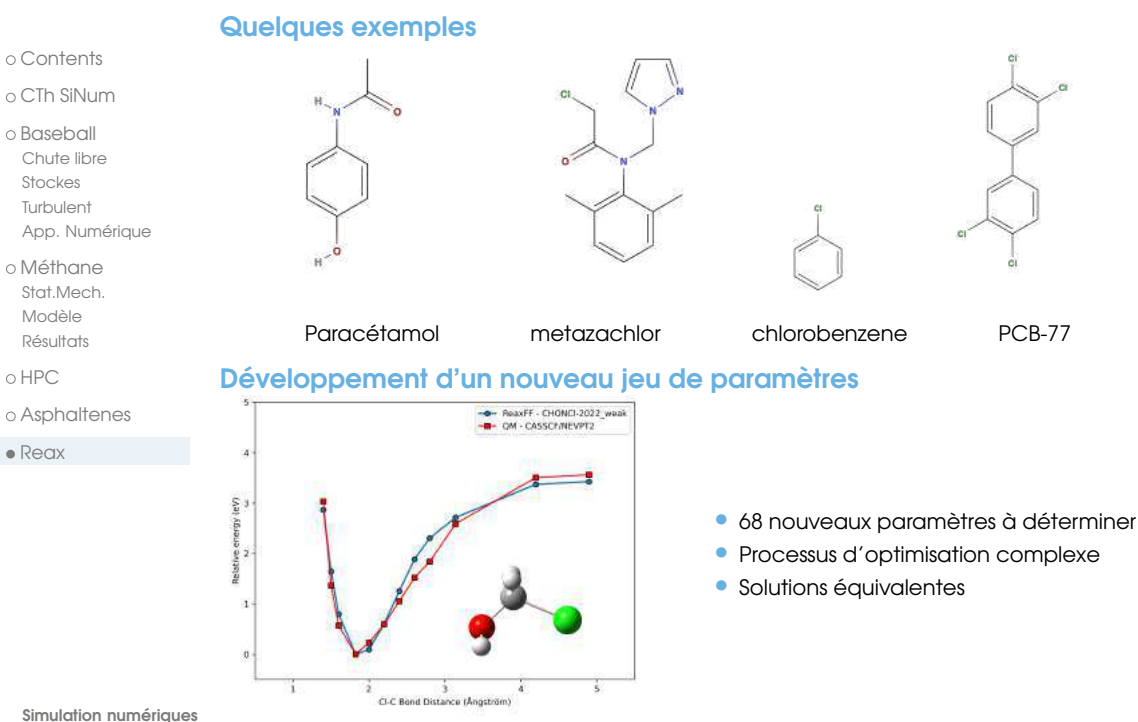

Germain Salvato Vallverdu, IPREM 14 Juin 2022 31 / 34

### Exemple du métazachlor, un herbicide

Exploration des sites réactifs

- [Contents](#page-1-0)
- [CTh SiNum](#page-2-0)
- [Baseball](#page-6-0)
	- [Chute libre](#page-7-0) [Stockes](#page-9-0)
	- [Turbulent](#page-11-0)
	- [App. Numérique](#page-13-0)
- [Méthane](#page-18-0) [Stat.Mech.](#page-19-0) [Modèle](#page-22-0) [Résultats](#page-23-0)
- [HPC](#page-28-0)
- [Asphaltenes](#page-30-0)
- [Reax](#page-36-0)

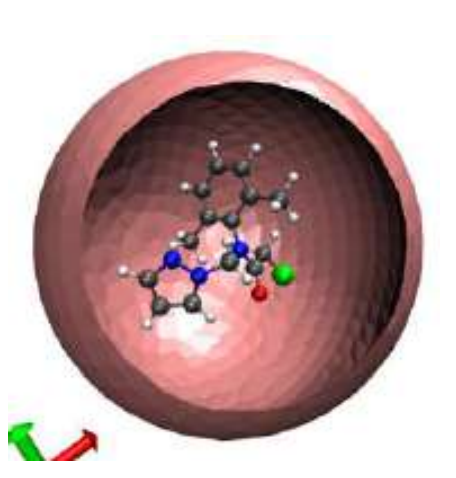

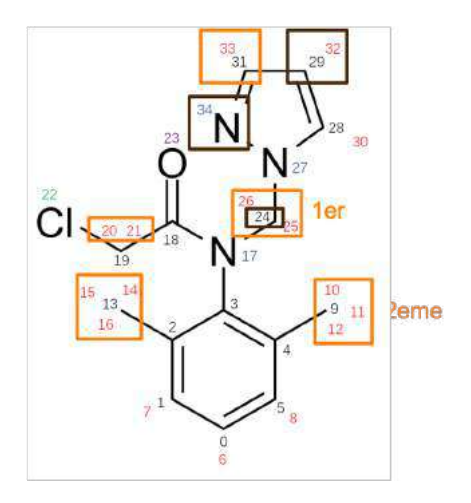

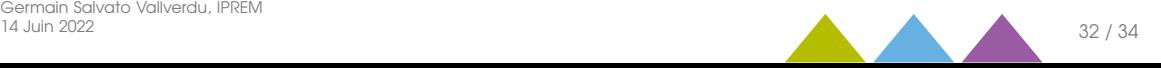

### Conclusion

Quelques éléments importants

#### [Contents](#page-1-0)

#### $\cap$  [CTh SiNum](#page-2-0)

- [Baseball](#page-6-0)
- [Chute libre](#page-7-0)
- [Stockes](#page-9-0)
- [Turbulent](#page-11-0)
- [App. Numérique](#page-13-0)
- [Méthane](#page-18-0) [Stat.Mech.](#page-19-0) [Modèle](#page-22-0) [Résultats](#page-23-0)
- $\cap$  [HPC](#page-28-0)
- [Asphaltenes](#page-30-0)
- $P_{\text{PAV}}$

### Chimie théorique et simulations numérique

- une discipline de chimie peu connue
- à l'interface entre chimie, physique, informatique (calcul scientifique)
- nombreux domaines d'applications

### Simulations de dynamique moléculaire

- Une application de la seconde loi de Newton et de la mécanique du point
- Facile à mettre en œuvre
- Une illustration de la notion de modèle
- Une illustration des forces intermoléculaires et des états de la matière

### Quels logiciels ?

Tous les logiciels utilisés lors de la présentation sont libres et gratuits

- VMD: Visual Molecular Dynamics <https://www.ks.uiuc.edu/Research/vmd/>
- LAMMPS Molecular Dynamics Simulator <https://lammps.sandia.gov/>
- GROMACS <http://www.gromacs.org/>

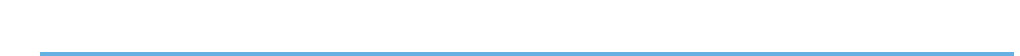

### Merci de votre attention

#### **CONTACT**

#### Germain Salvato Vallverdu

Institut des Sciences Analytiques et de Physico-Chimie pour l'Environnement et les Matériaux

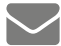

germain.vallverdu@univ-pau.fr

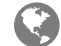

<http://gvallver.perso.univ-pau.fr>

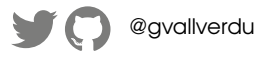

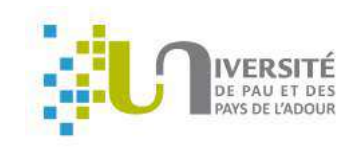